# МИНИСТЕРСТВО НАУКИ И ВЫСШЕГО ОБРАЗОВАНИЯ **РОССИЙСКОЙ ФЕДЕРАЦИИ**

ФЕДЕРАЛЬНОЕ ГОСУДАРСТВЕННОЕ БЮДЖЕТНОЕ ОБРАЗОВАТЕЛЬНОЕ УЧРЕЖДЕНИЕ ВЫСШЕГО ОБРАЗОВАНИЯ

«Рязанский государственный радиотехнический университет имени В.Ф. **Уткина»** 

Кафедра электронных вычислительных машин

«СОГЛАСОВАНО»

Директор ИМиА О.А. Бодров 2020 г.

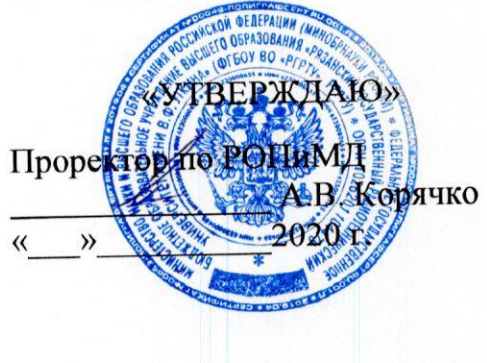

Заведующий кафедрой ЭВМ Б.В. Костров 2020 г.

# РАБОЧАЯ ПРОГРАММА ДИСЦИПЛИНЫ

# Б1.0.11 «Администрирование операционных систем и сетевых сервисов»

Направление подготовки - 02.04.03 «Математическое обеспечение и администрирование информационных систем»

ОПОП академической магистратуры

«Бизнес-анализ и проектирование информационных систем»

Квалификация выпускника - магистр

Форма обучения - очная

Рязань, 2020 г.

# ЛИСТ СОГЛАСОВАНИЙ

Рабочая программа составлена с учетом требований федерального государственного образовательного стандарта высшего образования по направлению подготовки (специальности) 02.04.03 Математическое обеспечение и администрирование информационных систем (уровень магистратуры), утвержденным приказом Минобрнауки России от 23.08.2017 г. № 812.

Программу составил д.т.н., проф. кафедры «Электронные вычислительные машины»

А.И. Баранчиков

Программа рассмотрена и одобрена на заседании кафедры ЭВМ « $H \times 10^6$  20 $\pi$ , протокол № 10

Заведующий кафедрой «Электронные вычислительные машины», д.т.н., проф. кафедры ЭВМ

Б.В. Костров

 $\overline{2}$ 

## 1 Перечень планируемых результатов обучения по дисциплине

Рабочая программа по дисциплине «Администрирование операционных систем и сетевых сервисов» является составной частью основной профессиональной образовательной программы (ОПОП) академической магистратуры «Бизнес-анализ и проектирование информационных систем», разработанной в соответствии с ФГОС ВО по направлению подготовки 02.04.03 Математическое обеспечение и администрирование информационных систем (уровень магистратуры), утвержденным приказом Минобрнауки России от 23.08.2017 № 812.

Целью дисциплины «Администрирование операционных систем и сетевых сервисов» является предоставление общих сведений о концепциях, технологиях и программных средствах, позволяющих устанавливать, настраивать, контролировать и администрировать сетевые службы, необходимые для нормального функционирования информационных систем.

Обучение студентов по курсу «Администрирование операционных систем и сетевых сервисов» направлено на углубленное получение знаний по разделам курса, теоретическое и практическое освоение методов и средств управления сервисами компьютерных сетей.

# Задачами дисциплины являются:

- дать представление о концепциях, позволяющих устанавливать, настраивать, контролировать и администрировать сетевые службы, необходимые для нормального функционирования информационных систем;
- дать представление о технологиях, позволяющих устанавливать, настраивать, контролировать и администрировать сетевые службы;
- дать представление о программных средствах, позволяющих устанавливать, настраивать, контролировать и администрировать сетевые службы.

Дисциплина направлена на формирование общепрофессиональных и профессиональных компетенций в соответствии с учебным планом. Выпускник должен обладать следующими компетенциями:

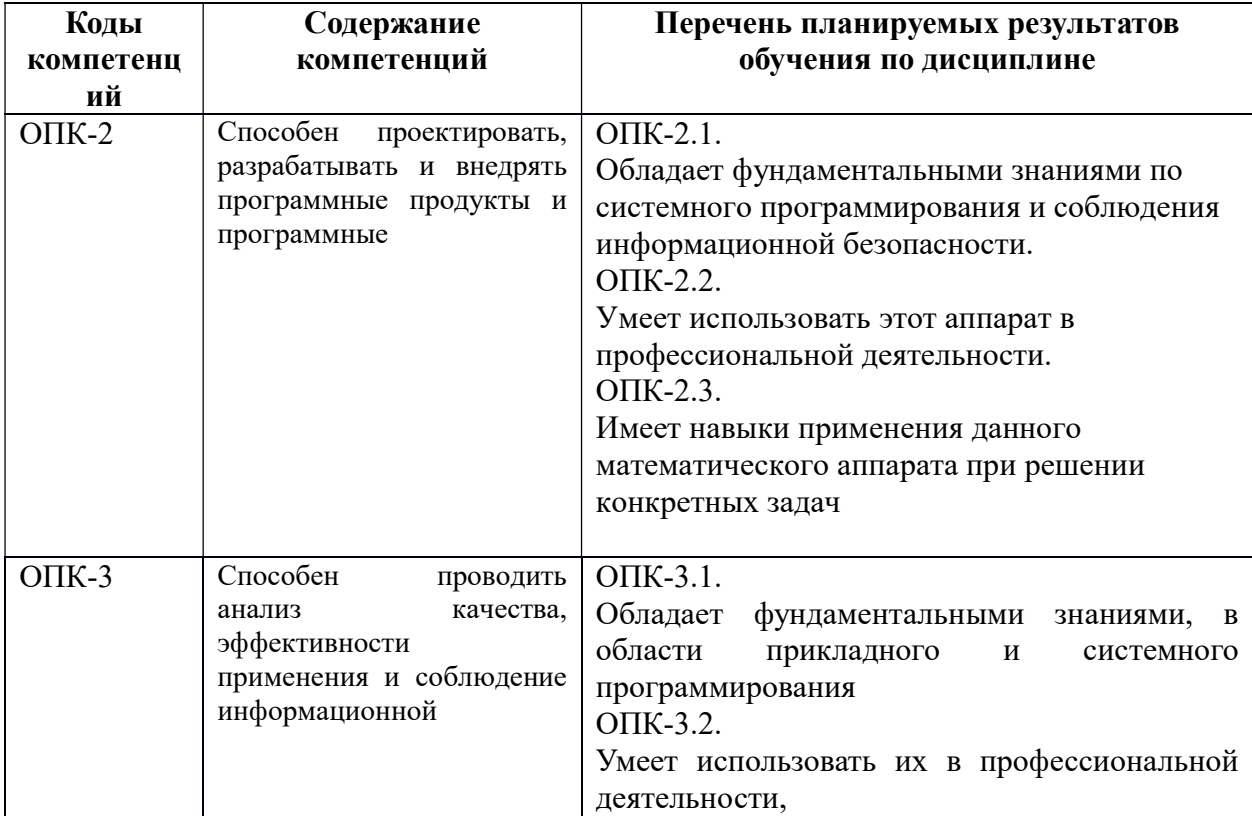

# 2 Место дисциплины в структуре образовательной программы

Дисциплина относится к вариативной части блока Б1 (Б1.В.04) основной профессиональной образовательной программы подготовки магистров направления 02.04.03 «Математическое обеспечение и администрирование информационных систем» направленности «Бизнес-анализ и проектирование информационных систем» (в соответствии с учебным планом). Дисциплина изучается на 2 курсе в 3 семестре.

# 3 Объём дисциплины в зачетных единицах с указанием академических часов, выделенных на контактную работы обучающихся с преподавателем

(по видам учебных занятий) и на самостоятельную работу обучающихся Объем дисциплины в зачетных единицах (ЗЕ): 3 ЗЕ.

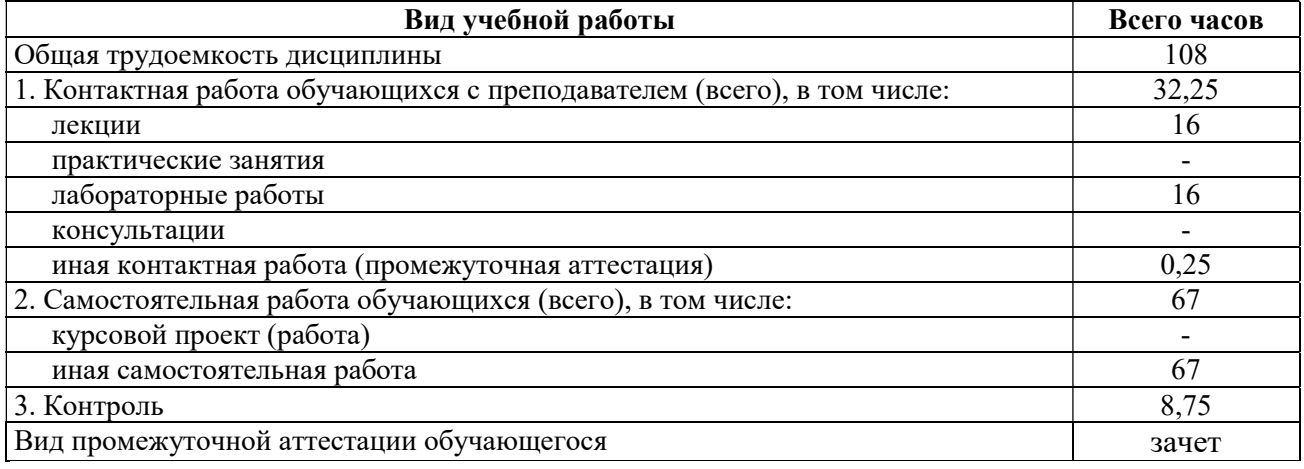

#### 4 Содержание дисциплины

#### 4.1 Содержание дисциплины, структурированное по темам Тема 1. OpenSSH.

Настройка клиента OpenSSH. Использование команды ssh. Использование команды sftp. Создание пар ключей. Создание пары ключей DSA. Настройка ssh-agent.

#### Тема 2. Настройка сервера OpenSSH.

Безопасные туннели. Перенаправление портов. SOCKS. VPN использующие tun. Авторизация.

#### Тема 3. Протокол динамической конфигурации узлов (DHCP).

Настройка DHCP сервера. Файл конфигурации. База данных аренды. Запуск и остановка сервера. Агент ретрансляции DHCP. Настройка DHCP клиента.

#### Тема 4. Настройка сервера имен.

Библиотека Resolver. Файл host. conf. Файл nsswitch. conf. Настройка сервера имен: файл resolv.conf. Ошибкоустойчивость. Resolver. Как работает DNS. Поиск имени с помощью DNS. Типы серверов имен. База данных DNS. Обратный поиск.

#### Тема 5. Запуск named.

Файл named. boot. Файл host. conf в BIND 8. Файлы базы данных DNS. Настройка сервера только для кэширования. Написание главных (Master) файлов. Проверка настроек сервера имен. Другие полезные инструменты.

#### Тема 6. TCP/IP Firewall

Методы атаки . Что такое firewall?. Что такое IP Filtering?. Установка Firewall в Linux. Настройка ядра для IP Firewall. Утилита ipfwadm. Утилита ipchains. Утилита iptables. Три способа фильтрации. Original IP Firewall (ядра 2.0). Использование ipfwadm. Более сложный пример . Обзор параметров ipfwadm . IP Firewall Chains (ядра 2.2).

#### Тема 7. Использование ipchains.

Синтаксис команды ipchains. Просмотр наших правил в ipchains. Правильное использование цепочек. Netfilter и таблицы IP (ядра 2.4). Обратная совместимость с ipfwadm и ipchains.

#### Тема 8. Использование iptables.

Управление битами TOS. Задание TOS-битов с помощью ipfwadm или ipchains. Установка TOS-битов с помощью iptables . Проверка конфигурации Firewall. Пример конфигурации Firewall.

#### Тема 9. IP Accounting

Настройка ядра для IP Accounting. Настройка IP Accounting. Учет по адресам . Учет по портам сервисов . Учет по пакетам ICMP. Учет по протоколам. Использование результатов IP Accounting. Просмотр данных с помощью ipfwadm . Просмотр данных с помощью ipchains. Просмотр данных с помощью iptables. Перезапуск счетчиков. Удаление набора правил. Пассивные коллекции данных доступа

# 4.2. Разделы дисциплины и трудоемкость по видам учебных занятий (в академических часах).

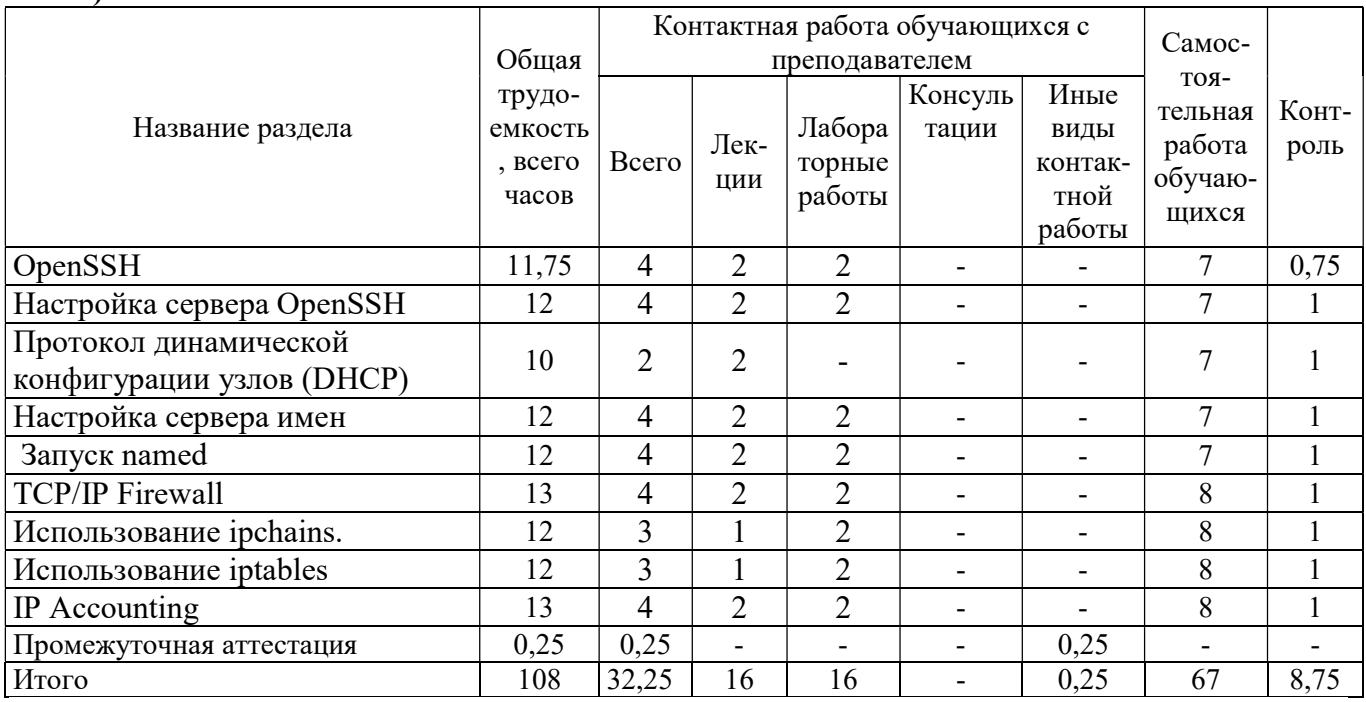

# Виды практических, лабораторных и самостоятельных работ

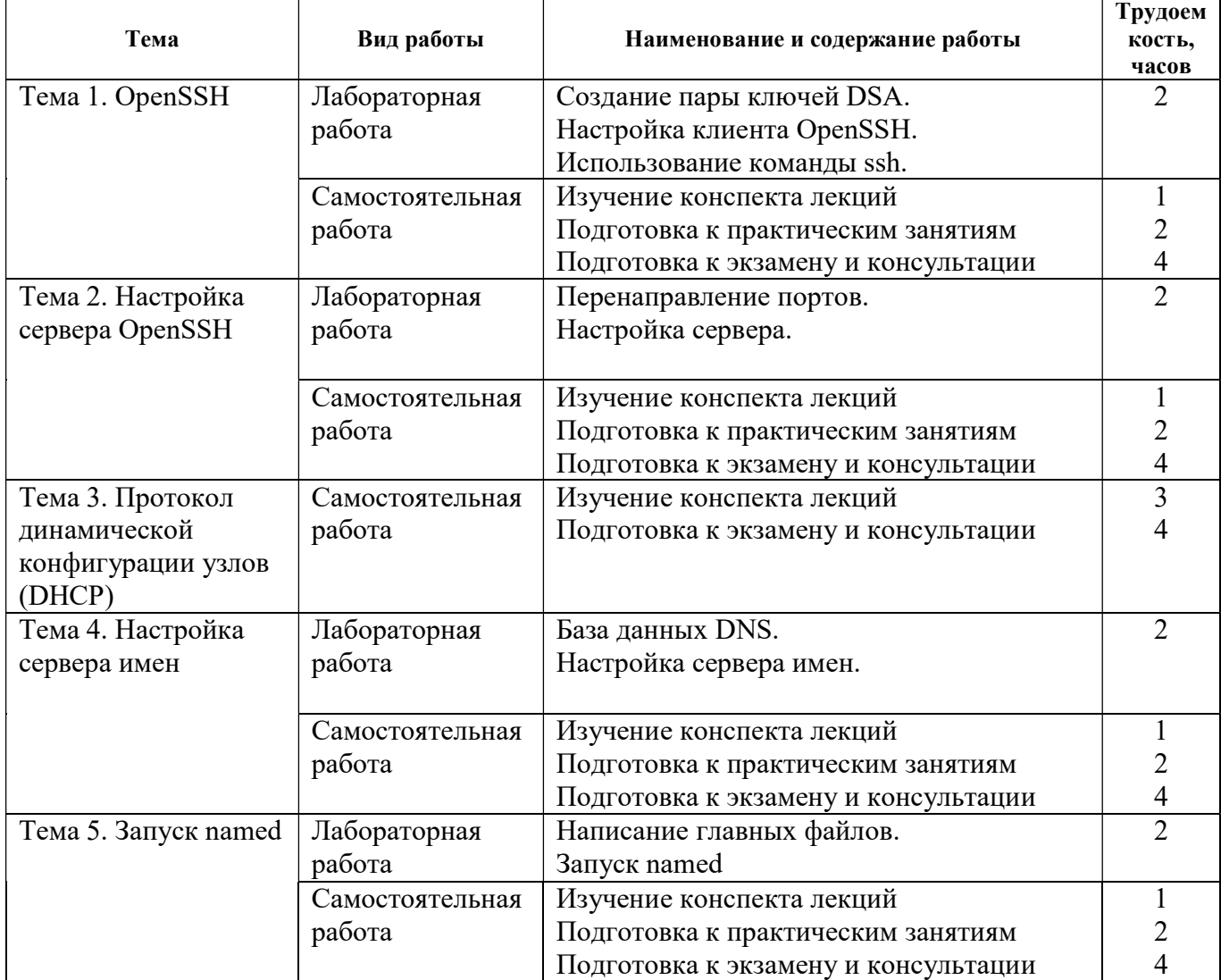

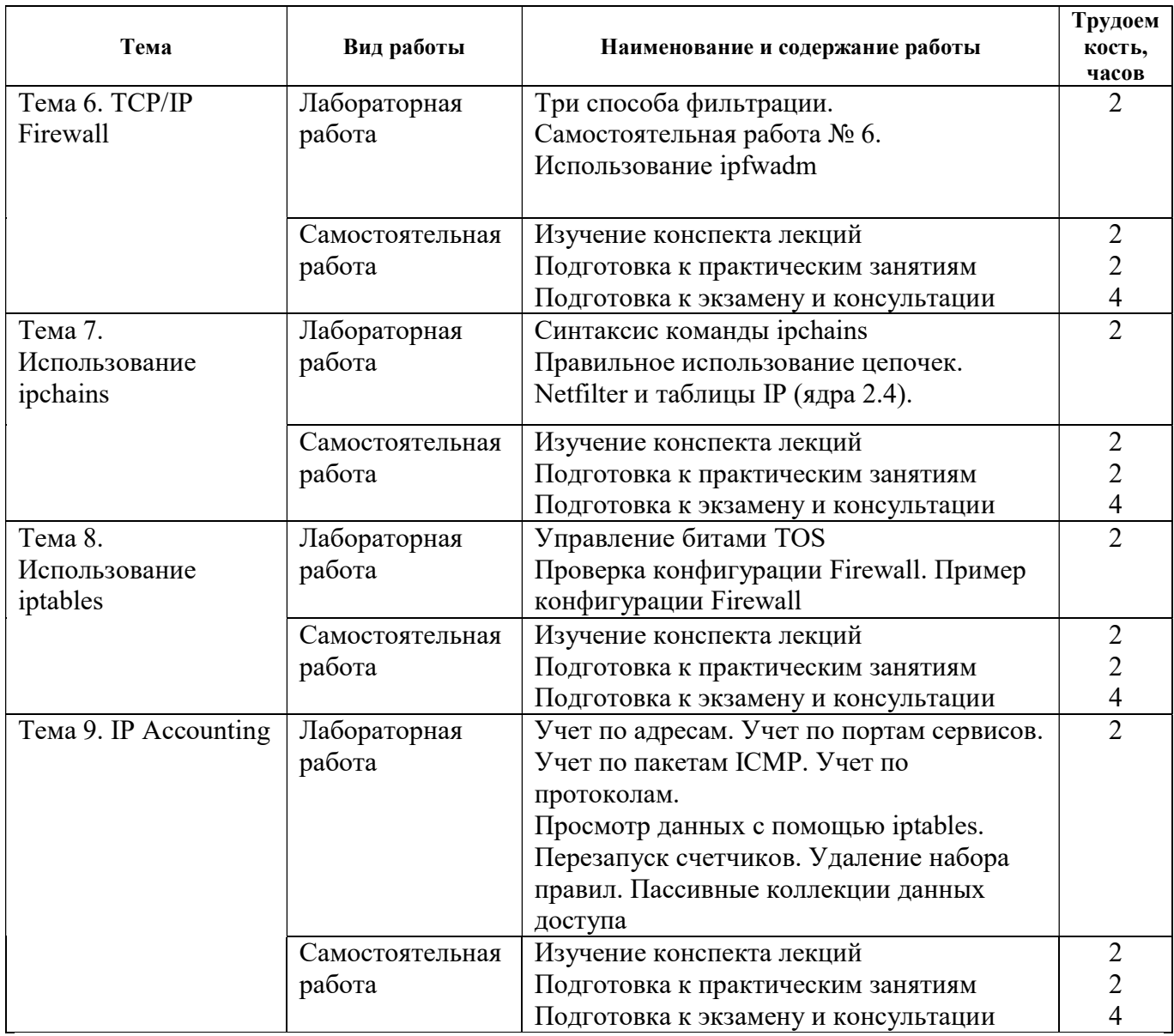

# 5 Перечень учебно-методического обеспечения для самостоятельной работы обучающихся по дисциплине

Для обеспечения самостоятельной работы студентам предоставляются методические указания, входящие в состав учебно-методических ресурсов ОПОП:

# Методические указания

- 1) Бабаев С.И. Сети ЭВМ и телекоммуникаций: Учеб. пособие / РГРТУ. Рязань 2014 80с
- 2) Конкин Ю.В. Основы сетевых технологий: учеб. пособие / РГРТУ. Рязань 2015 65 с.;
- 3) Пржегорлинский В.Н., Бабаев С.И., Калинкина Т.И Компьютерные сети: метод. указ к лаб. работам / РГРТУ. - Рязань, 2015. – 80с

Для обеспечения самостоятельной работы разработаны :

- демонстрационные слайды лекций;
- методические указания практических занятий и лабораторных работ в составе электронных ресурсов.

# Электронные ресурсы

Обучающимся по данной дисциплине предоставляется доступ к дистанционным курсам, расположенным в системе дистанционного обучения ФГБОУ ВО «РГРТУ»:

1) Компьютерные сети. [Электронный ресурс]. URL: http://cdo.rsreu.ru/course/view.php?id=1568 (дата обращения 18.02.2016).

Система дистанционного обучения ФГБОУ ВО «РГРТУ» доступна как из внутренней информационной системы организации, так и из глобальной сети Интернет.

# 6 Фонд оценочных средств для проведения промежуточной аттестации обучающихся по дисциплине

Оценочные материалы по данной дисциплине приведены в документе «Оценочные материалы по дисциплине «Администрирование операционных систем и сетевых сервисов» ( Б1.О.11 УП ОМ).

Методические материалы, определяющие процедуры оценивания знаний, умений, навыков и (или) опыта деятельности, характеризующих этапы формирования компетенций

Процедуры оценивания знаний, умений и навыков, характеризующих этапы формирования компетенций в рамках данной дисциплины, изложены в методических рекомендациях по выполнению и защите лабораторных работ, заданиях на самостоятельную работу,, подготовке и проведению экзамена.

Комплект образцов слайдов к лекционным занятиям приведен в документе Б1.О.11 УП МО.

# 7 Перечень основной и дополнительной учебной литературы, необходимой для освоения дисциплины

# Основная

- 1. Лапонина О.Р. Межсетевое экранирование [Электронный ресурс] : учебное пособие / О.Р. Лапонина. — Электрон. текстовые данные. — Москва, Саратов: Интернет-Университет Информационных Технологий (ИНТУИТ), Вузовское образование, 2017. — 344 c. — 978-5-4487-0078-1. — Режим доступа: http://www.iprbookshop.ru/67391.html
- 2. Блам Р. Администрирование почтовых серверов sendmail [Электронный ресурс] / Р. Блам. 2-е изд. — Электрон. текстовые данные. — М. : Интернет-Университет Информационных Технологий (ИНТУИТ), 2016. — 702 c. — 2227-8397. — Режим доступа: http://www.iprbookshop.ru/73726.html
- 3. Технологии защиты информации в компьютерных сетях [Электронный ресурс] / Н.А. Руденков [и др.]. — 2-е изд. — Электрон. текстовые данные. — М.: Интернет-Университет Информационных Технологий (ИНТУИТ), 2016. — 368 c. — 2227-8397. — Режим доступа: http://www.iprbookshop.ru/73732.html

# Дополнительная

Вычислительные системы, сети и телекоммуникации: учеб. / Баринов Валерий Викторович [и др.]. - М.: КУРС, 2017. - 238с. - Библиогр.: с.234 (9 назв.). - ISBN 978-5-906923-37-0: 609-00. Общее количество книг: 50

Телекоммуникационные системы и сети : учеб. пособие. Т.3. Мультисервисные сети / В. В. Величко [и др.] ; под ред. В.П. Шувалова. - 2-е изд., стер. - М. : Горячая линия - Телеком, 2017. - 592с.; прил. - Списки лит. в конце глав. - ISBN 978-5-9912-0484-2: 589-16. Общее количество книг: 25

Оливер Ибе Компьютерные сети и службы удаленного доступа [Электронный ресурс] : учебное пособие / Ибе Оливер. — Электрон. текстовые данные. — Саратов: Профобразование, 2017. — 333 c. — 978-5-4488-0054-2. — Режим доступа: http://www.iprbookshop.ru/63577.html

Компьютерные сети [Электронный ресурс] : учебник / В.Г. Карташевский [и др.]. — Электрон. текстовые данные. — Самара: Поволжский государственный университет телекоммуникаций и информатики, 2016. — 267 c. — 2227-8397. — Режим доступа: http://www.iprbookshop.ru/71846.html

Шаньгин В.Ф. Защита компьютерной информации. Эффективные методы и средства [Электронный ресурс] / В.Ф. Шаньгин. — Электрон. текстовые данные. — Саратов: Профобразование, 2017. — 544 c. — 978-5-4488- 0074-0. — Режим доступа: http://www.iprbookshop.ru/63592.html

# 8 Перечень ресурсов информационно-телекоммуникационной сети «интернет», необходимых для освоения дисциплины

Обучающимся предоставлена возможность индивидуального доступа к следующим электроннобиблиотечным системам:

Электронно-библиотечная система «IPRbooks», режим доступа – с любого компьютера РГРТУ без пароля, из сети интернет по паролю. – URL: https://iprbookshop.ru/.

## 9 Методические указания для обучающихся по освоению дисциплины

Дисциплина предусматривает лекции, практические занятия и лабораторные работы раз в неделю . Изучение курса завершается экзаменом.

Успешное изучение курса требует посещения лекций, активной работы на практических занятиях и лабораторных работах, выполнения всех учебных заданий преподавателя, ознакомления с основной и дополнительной литературой.

# Указания в рамках лекций

Во время лекции студент должен вести краткий конспект.

Первый просмотр записей желательно сделать в день лекции. Лекцию необходимо прочитать, заполнить пропуски, расшифровать и уточнить некоторые сокращения, дополнить некоторые недописанные примеры. Особое внимание следует уделить содержанию понятий. Все новые понятия должны выделяться в тексте, чтобы их легко можно было отыскать и запомнить. Лекционный материал является важным, но не единственным для изучения учебной дисциплины. Его необходимо дополнить материалом из рекомендуемой литературы по теме. Если обучающемуся самостоятельно не удалось разобраться в материале, необходимо сформулировать вопросы и обратиться за помощью к преподавателю на консультации или ближайшей лекции.

Обучающимся необходимо регулярно отводить время для повторения пройденного материала, проверяя свои знания, умения и навыки по контрольным вопросам.

## Указания в рамках практических (семинарских) занятий

Практические (семинарские) занятия составляют важную часть профессиональной подготовки студентов. Основная цель проведения практических (семинарских) занятий – формирование у студентов аналитического и творческого мышления путем приобретения практических навыков.

Методические указания к практическим (семинарским) занятиям по дисциплине наряду с рабочей программой и графиком учебного процесса относятся к методическим документам, определяющим уровень организации и качества образовательного процесса. Содержание практических занятий фиксируется в рабочей программе дисциплины в разделе 4.

Важнейшей составляющей любой формы практических занятий являются упражнения (задания). Основа в упражнении – пример, который разбирается с позиций теории, развитой в лекции. Как правило, основное внимание уделяется формированию конкретных умений, навыков, что и определяет содержание деятельности студентов – решение задач, графические работы, уточнение категорий и понятий науки, являющихся предпосылкой правильного мышления и речи.

Практические (семинарские) занятия выполняют следующие задачи :

 стимулируют регулярное изучение рекомендуемой литературы, а также внимательное отношение к лекционному курсу;

При подготовке к практическим (семинарским) занятиям необходимо просмотреть конспекты лекций и методические указания, рекомендованную литературу по данной теме, а так же подготовится к ответу на контрольные вопросы.

## Указания в рамках лабораторных работ

Лабораторные работы составляют важную часть профессиональной подготовки студентов. Они направлены на экспериментальное подтверждение теоретических положений и формирование учебных и профессиональных практических умений.

Выполнение студентами лабораторных работ направлено на следующие цели:

 обобщение, систематизацию, углубление, закрепление полученных теоретических знаний по конкретным темам дисциплин;

формирование необходимых профессиональных умений и навыков.

Методические указания по проведению лабораторных работ разрабатываются на срок действия рабочей программы дисциплины и включают

порядковый номер работы и наименование;

цель работы;

….

предмет и содержание работы;

технические средства, программные средства;

теоретические материалы, требуемые для выполнения работы;

пример выполнения (при необходимости);

- порядок выполнения работы;
- варианты индивидуальных заданий (при необходимости);

 правила техники безопасности и охраны труда по данной работе (при необходимости);

 общие правила к оформлению работы и/или пример оформления (при необходимости);

контрольные вопросы и задания;

 тестовые модули (при использовании электронного ресурса кафедры в системе дистанционного обучения);

список литературы (при необходимости);

 ссылки на электронные ресурсы сети Интернет или внутренние ресурсы ФГБОУ ВО «РГРТУ» (при необходимости).

Содержание лабораторных работ, их порядковый номер в рамках дисциплины и количество отводимых на выполнение академических часов приведены в разделе 4 настоящей рабочей программы дисциплины.

Состав заданий для лабораторной работы должен быть спланирован с таким расчетом, чтобы за отведенное время они могли быть качественно выполнены большинством студентов.

Необходимыми структурными элементами лабораторной работы, помимо самостоятельной деятельности студентов, являются инструктаж, проводимый преподавателем, а так же организация обсуждения итогов выполнения лабораторной работы.

Выполнению лабораторной работы предшествует проверка знаний студентов – их теоретической готовности к выполнению задания.

Порядок проведения лабораторных работ в целом совпадает с порядком проведения практических занятий. Помимо выполнения работы для каждой лабораторной работы предусмотрена процедура защиты, в ходе которой преподаватель проводит устный или письменный опрос студентов для контроля понимания выполненных ими измерений, правильной интерпретации полученных результатов и усвоения ими основных теоретических и практических знаний по теме занятия.

## Указания в рамках подготовки к промежуточной аттестации

При подготовке к экзамену в дополнение к изучению конспектов лекций, учебных пособий, слайдов и другого раздаточного материала, предусмотренного рабочей программой дисциплины , необходимо пользоваться учебной литературой, рекомендованной к настоящей рабочей программе. При подготовке к экзамену нужно изучить теорию: определения всех понятий и подходы к оцениванию до состояния понимания материала и самостоятельно решить по нескольку типовых задач из каждой темы (в том случае если тема предусматривает решение задач) . При решении задач всегда необходимо уметь качественно интерпретировать итог решения .

## Указания в рамках самостоятельной работы студентов

Самостоятельная работа студентов по дисциплине играет важную роль в ходе всего учебного процесса. Методические материалы и рекомендации для обеспечения самостоятельной работы студентов готовятся преподавателем и выдаются студентам в виде раздаточных материалов или оформляются в виде электронного ресурса, используемого в рамках системы дистанционного обучения ФГБОУ ВО «РГРТУ».

Для реализации компетентностного подхода используются как традиционные формы и методы обучения, так и интерактивные формы, направленные на формирование у студентов навыков коллективной работы и умения анализировать различные материалы.

Для полноценного закрепления материала, представляемого на лекционных занятиях, требуется выполнение лабораторных работ, которые необходимы для проверки теоретических знаний и формирования практических навыков.

Магистрантам рекомендуется проводить самостоятельную подготовку к лабораторным работам по материалам, прочитанным на лекциях, а также использовать сведения из основной и дополнительной рекомендуемой литературы, в том числе методических указаний к лабораторным работам.

Обучающимся рекомендуется внимательно ознакомиться с вопросами, которые предусматривают самостоятельное изучение, и осмыслить характер задания. Затем следует найти источники информации по соответствующему вопросу, используя предложенный преподавателем список обязательной и дополнительной литературы, а также ресурсы интернета. Во время чтения магистрантам рекомендуется осуществлять теоретический анализ текста: выделять главные мысли, находить аргументы, подтверждающие основные тезисы, а также иллюстрирующие их примеры и т.д. После этого можно приступать к выполнению задания, при этом важно помнить, что выполненное задание во всех случаях должно отражать основные выводы, к которым пришли в процессе самостоятельной учебной деятельности.

В качестве промежуточной аттестации используются опросы по результатам каждого раздела дисциплины, которые могут проходить при приеме лабораторных работ или выполнении индивидуальных заданий по материалам пройденных разделов.

Итоговый контроль проходит в виде экзамена, к которому допускаются обучающиеся, выполнившие и сдавшие все лабораторные работы.

Экзамен может проводиться в следующих формах :

Тестовая форма предполагает выполнение студентом тестовых заданий. Оценка «отлично» выставляется, если даны правильные ответы не менее чем на 80% заданий, «хорошо» - не менее 60% заданий, «удовлетворительно» - не менее 40% заданий.

Устная форма предусматривает ответы на вопросы билетов к экзамену. Студент должен продемонстрировать знание содержания изучаемых понятий и основных положений изучаемых теорий.

# 10 Перечень информационных технологий, используемых при осуществлении образовательного процесса по дисциплине, включая перечень программного обеспечения и информационных справочных систем (при необходимости)

При проведении практических занятий и лабораторных работ используется программное обеспечение:

1) операционная система OpenSuse. Лицензия GNU GPL

# Перечень профессиональных баз данных (в том числе международным реферативным базам данных научных изданий) и информационных справочных систем:

- 1) Информационно-правовой портал ГАРАНТ.РУ [Электронный ресурс]. URL: http://www.garant.ru. – Режим доступа: свободный доступ (дата обращения 02.06.2018).
- 2) Справочная правовая система КонсультантПлюс [Электронный ресурс]. URL: http://www.consultant.ru/online/. – Режим доступа: свободный доступ (будние дни – 20.00 -24.00, выходные и праздничные дни – круглосуточно) (дата обращения 02.06.2018).

# 11. Описание материально-технической базы, необходимой для осуществления образовательного процесса по дисциплине

Для освоения дисциплины необходимы:

1. для проведения лекционных, практических и лабораторных занятий необходима аудитория с достаточным количеством посадочных мест, соответствующая необходимым противопожарным нормам и санитарно-гигиеническим требованиям;

2. для проведения практических и лабораторных занятий необходим класс персональных компьютеров с инсталлированными операционными системами OpenSuse.

3. для проведения лекций аудитория должна быть оснащена проекционным оборудованием.

# МИНИСТЕРСТВО НАУКИ И ВЫСШЕГО ОБРАЗОВАНИЯ РОССИЙСКОЙ ФЕДЕРАЦИИ

ФЕДЕРАЛЬНОЕ ГОСУДАРСТВЕННОЕ БЮДЖЕТНОЕ ОБРАЗОВАТЕЛЬНОЕ УЧРЕЖДЕНИЕ ВЫСШЕГО ОБРАЗОВАНИЯ **«Рязанский государственный радиотехнический университет имени В.Ф. Уткина»**

КАФЕДРА ЭЛЕКТРОННЫХ ВЫЧИСЛИТЕЛЬНЫХ МАШИН

# **ОЦЕНОЧНЫЕ МАТЕРИАЛЫ**

по дисциплине

**Б1.О.11 «Администрирование операционных систем и сетевых сервисов»**

Направление подготовки 02.04.03 Математическое обеспечение и администрирование информационных систем

ОПОП академической магистратуры «Бизнес-анализ и проектирование информационных систем»

Квалификация (степень) выпускника — магистр

Рязань, 2020 г.

# **1 ОБЩИЕ ПОЛОЖЕНИЯ**

Оценочные материалы – это совокупность учебно-методических материалов (практических заданий, описаний форм и процедур проверки), предназначенных для оценки качества освоения обучающимися данной дисциплины как части ОПОП.

Цель – оценить соответствие знаний, умений и владений, приобретенных обучающимся в процессе изучения дисциплины, целям и требованиям ОПОП в ходе проведения промежуточной аттестации.

Основная задача – обеспечить оценку уровня сформированности компетенций.

Контроль знаний обучающихся проводится в форме промежуточной аттестации.

Промежуточная аттестация проводится в форме зачета. Форма проведения зачета тестирование, письменный опрос по теоретическим вопросам и выполнение практических заданий.

# **2 ОПИСАНИЕ ПОКАЗАТЕЛЕЙ И КРИТЕРИЕВ ОЦЕНИВАНИЯ КОМПЕТЕНЦИЙ**

Сформированность каждой компетенции (или ее части) в рамках освоения данной дисциплины оценивается по трехуровневой шкале:

1) пороговый уровень является обязательным для всех обучающихся по завершении освоения дисциплины;

2) продвинутый уровень характеризуется превышением минимальных характеристик сформированности компетенций по завершении освоения дисциплины;

3) эталонный уровень характеризуется максимально возможной выраженностью компетенций и является важным качественным ориентиром для самосовершенствования.

#### **Уровень освоения компетенций, формируемых дисциплиной:**

#### **Описание критериев и шкалы оценивания тестирования:**

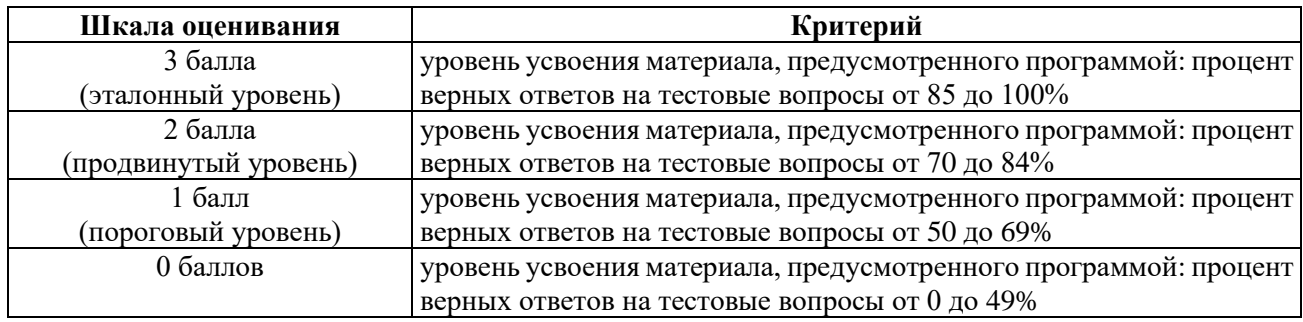

## **Описание критериев и шкалы оценивания теоретического вопроса:**

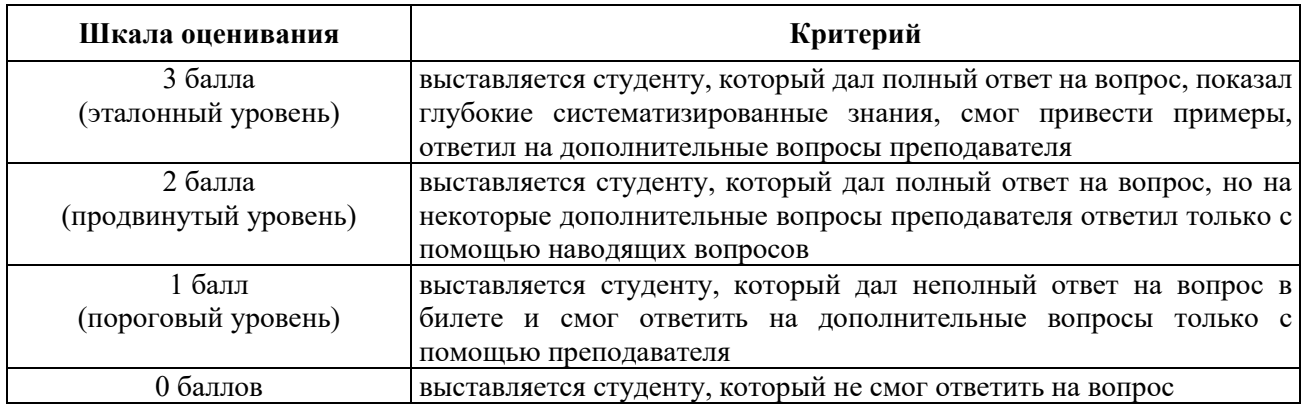

# **Описание критериев и шкалы оценивания практического задания:**

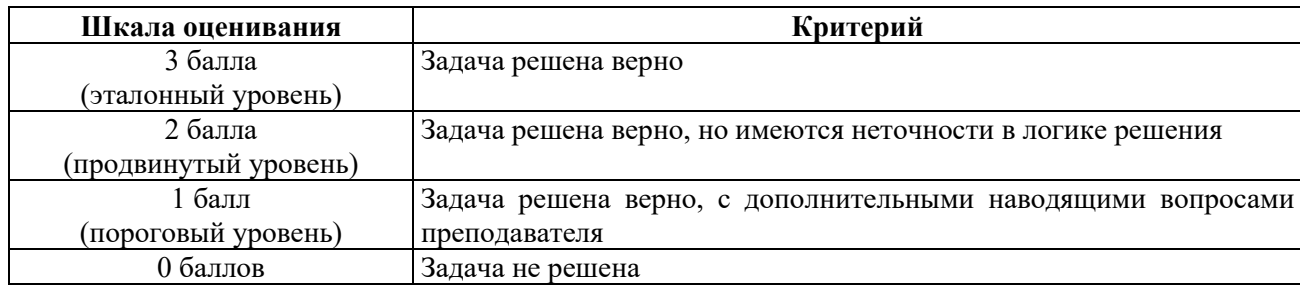

На промежуточную аттестацию выносится тест, два теоретических вопроса и 2 задачи. Максимально студент может набрать 15 баллов. Итоговый суммарный балл студента, полученный при прохождении промежуточной аттестации, переводится в традиционную форму по системе «зачтено», «не зачтено».

**Оценка «зачтено»** выставляется студенту, который набрал в сумме более 5 баллов (выполнил все задания на эталонном уровне). Обязательным условием является выполнение всех предусмотренных в течение семестра практических заданий.

**Оценка «не зачтено»** выставляется студенту, который набрал в сумме менее 5 баллов или не выполнил всех предусмотренных в течение семестра практических заданий.

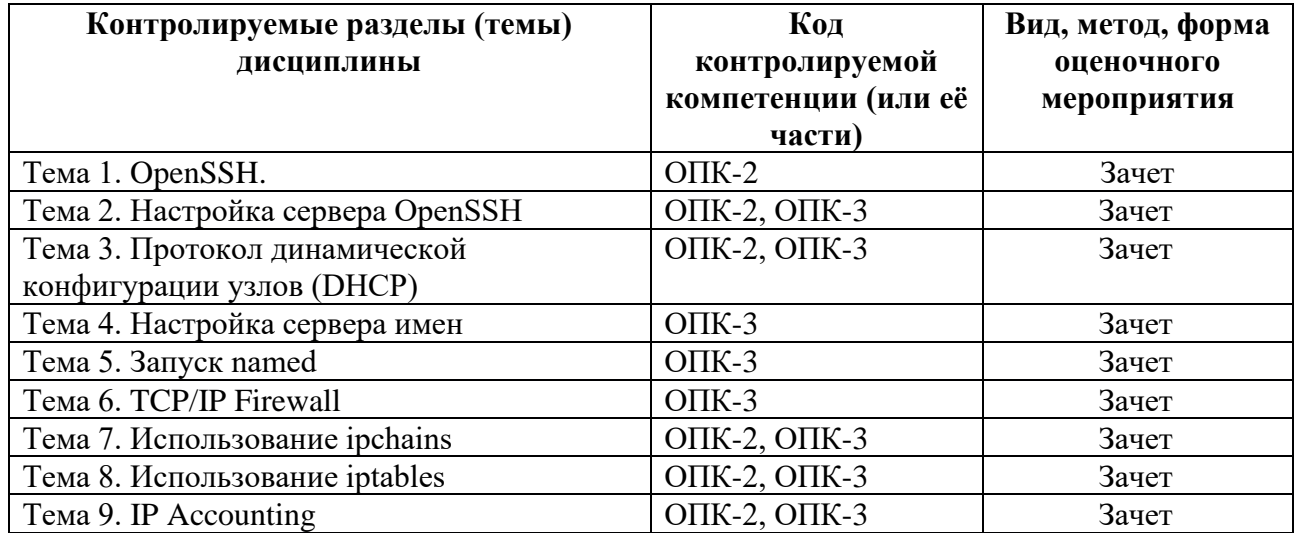

# **3 ПАСПОРТ ОЦЕНОЧНЫХ МАТЕРИАЛОВ ПО ДИСЦИПЛИНЕ**

# 4 ТИПОВЫЕ КОНТРОЛЬНЫЕ ЗАЛАНИЯ ИЛИ ИНЫЕ МАТЕРИАЛЫ

# 4.1. Промежуточная аттестация в форме зачета

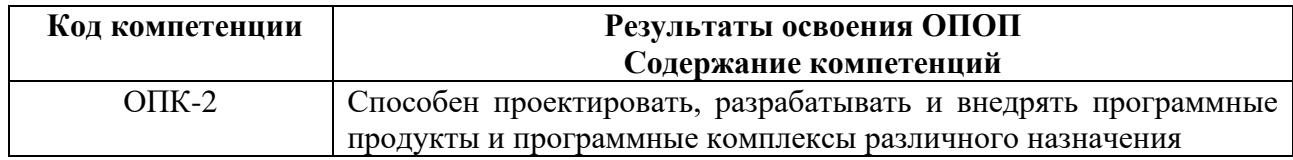

# Типовые тестовые вопросы:

- 1. Какие компоненты из нижеперечисленных относятся к сетевым службам? -активное сетевое оборудование; -сетевые протоколы; +служба DNS; +служба DHCP.
- 2. С помощью какой команды можно установить пакет openssh-server для запуска OpenSSH: +sudo apt-get install ssh -cudo apt-get install ssh -add apt-get install ssh -inst apt-get install ssh
- 3. На каком протоколе базируется работа сети Интернет?  $+TCP/IP;$  $-IPX/SPX$ ; -AppleTalk;  $-DLC$
- 4. Какие существуют типы запросов DNS? +рекурсивный; -ассоциативный; +итеративный; -дистрибутивный.
- 5. Назначение службы DNS -+разрешение имён узлов (хостов); -разрешение имён NetBIOS; -настройка конфигурации протокола ТСР/IР; -настройка конфигурации протокола RPC.
- 6. Добавить сервис ssh в автозагрузку можно командой +sudo update-rc.d ssh defaults; -sudo update-rc.d ssh autostart: -sudo add-rc.d ssh defaults; -sudo add-rc.d ssh autostart.
- 7. Укажите минимальный набор параметров протокола ТСР/IР для любого сетевого узла  $+$ IP-адрес; +маска подсети;

-основной шлюз; -список серверов DNS.

- 8. Чтобы узнать статус сервера необходимо воспользоваться командой +sudo service ssh status; -info service ssh status; -sudof server ssh status; -info server ssh status.
- 9. Команда ssh –v предназначена для +отображения версии ssh клиента; -отображения информации по активным портам; -активации сервиса ssh; -отображения пользователей сервиса.
- 10. Для возврата к локальной сессии на сервере OpenSSH используется команда -close; -back;

+exit; -exloc.

- 1. Назначение протокола DHCP -разрешение имён узлов (хостов); -разрешение имён NetBIOS; +настройка конфигурации протокола TCP/IP сетевых узлов; -разрешение имён Settings.
- 2. Какая сетевая служба позволяет использовать сервер DHCP для обслуживания нескольких IP-сетей? +агент ретрансляции DHCP; -служба трансляции сетевых узлов (NAT); -служба удаленного доступа (RAS); -служба DNS.
- 3. Как можно сделать проброс всех пакетов, у которых источником является любой адрес из сети 192.168.1.0/24, а назначением любой адрес из сети 192.168.2.0/24 в сеть 192.168.3.0/24? -никак, можно делать проброс только отдельных IP-адресов;

-iptables -t nat -A PREROUTING -s 192.168.1.0/24 -d 192.168.2.0/24 -j MASQUERADE --to 192.168.3.0/24;

-iptables -t nat -A PREROUTING -s 192.168.1.0/24 -d 192.168.2.0/24 -j DNAT --tonet 192.168.3.0/24;

+iptables -t nat -A PREROUTING -s 192.168.1.0/24 -d 192.168.2.0/24 -j NETMAP - to 192.168.3.0/24.

4. Какие из перечисленных действий доступны во всех цепочках? +DROP; -SNAT; +ACCEPT; -DNAT;  $+LOG$ .

- $5<sub>1</sub>$ Куда будет добавлено правило после выполнения следующей команды: iptables -I INPUT -p tcp --dport 22 -s 192.168.1.5 -j ACCEPT -правило заменит последнее правило в цепочке INPUT таблицы filter; -правило заменит первое правило в цепочке INPUT таблицы filter; -команда не будет выполнена, потому что содержит ошибку; +правило будет добавлено в начало цепочки INPUT таблицы filter.
- Для чего, главным образом, предназначена таблица mangle? 6. -для фильтрации пакетов (действия DROP, LOG, ACCEPT, REJECT); -для перенаправления пакетов (действия DNAT, SNAT, MASQUERADE); +для внесения изменений в заголовки пакета (действия TTL, TOS, MARK); -ничего из перечисленного.
- $7.$ Есть ли отдельная реализация подсистемы iptables для протокола IPv6?  $+$ да, реализация ip6tables; -да, реализация ip6chains; -да, реализация nf6tables;
	- -нет, iptables поддерживает все версии протокола IP.
- 8. Чем отличается «таблица» межсетевого экрана iptables от «цепочки»? +цепочки iptables состоят из нескольких таблиц; покидая одну таблицу, пакет направляется в другую;

-понятие «цепочка» использовалось только в предыдущей версии межсетевого экрана Linux — ipchains. В iptables его заменили более общим понятием «таблица»;

-таблицы и цепочки следуют попеременно в произвольном порядке; по действию АССЕРТ пакет может покинуть таблицу, но не цепочку;

-таблицы iptables состоят из нескольких цепочек; покидая одну цепочку, пакет направляется в другую.

 $9<sub>1</sub>$ Как можно включить пересылку пакетов (forwarding)?

-пересылка пакетов всегда включена, и чтобы запретить транзитные пакеты нужно добавить единственное правило в цепочку FORWARD командой iptables -A FORWARD -j DROP;

+iptables не отвечает за включение/выключение пересылки пакетов; -iptables - A FORWARD - i ACCEPT; -iptables -P FORWARD ACCEPT.

Какой общий интерфейс предоставляется ядром Linux для создания модулей  $10.$ сетевых фильтров

-специальная архитектура, вызывающая по порядку для каждого пакета функции сетевого фильтра;

-граф, состоящий из объектов, где объект - реализация действия над пакетом;

+специальные ловушки netfilter hook, которые находятся в функциях протоколов сетевого уровня;

-структура skb buff, общая для (независимая от) сетевых протоколов.

Куда раньше попадает транзитный пакет? 11. -в цепочку INPUT таблицы nat;

+в цепочку PREROUTING таблицы mangle;

- -в цепочку FORWARD таблицы filter;
- -в цепочку PREROUTING таблицы nat.

12. Какой сетевой фильтр является предшественником iptables?  $+$ Ipchains; -Netgraph;  $-Ipfw$ : -Nftables

# Типовые практические задания:

#### Задание 1

В большинстве дистрибутивов в целях безопасности доступ суперпользователю по SSH закрыт и при попытке зарегистрироваться под root будет получено сообщение об ошибке. Напишите команду с использованием требуемой директивы, которая разрешит подключение под root с Localhost и из доверенной подсети 192.168.2.0/24.

#### Ответ:

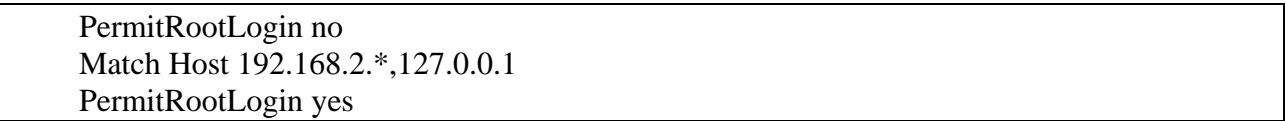

## Критерии выполнения задания 1

Задание считается выполненным, если: обучающийся верно написал команду для подключения под root.

#### Задание 2

Необходимо создать файл "rsreutest.txt" на удалённой машине с адресом 192.168.1.2 и проверить его наличие. В процессе выполнения задания необходимо использовать только безопасное копирование.

#### Ответ:

# создание файла на удалённой машине ssh mial@192.168.1.2 'ls \* > rsreutest.txt' # проверка на наличие файла ssh mial@192.168.1.2 'ls -l'

# Критерии выполнения задания 2

Задание считается выполненным, если: обучающийся создал файл с данным именем, используя только безопасное копирование, а затем проверил его наличие на удалённой машине.

## Типовые теоретические вопросы:

- 1) Настройка клиента OpenSSH.
- 2) Использование команды ssh.
- 3) Безопасные туннели.
- 4) Перенаправление портов.
- 5) Настройка DHCP сервера.
- 6) Файл конфигурации.
- 7) База данных аренды.
- 8) Запуск и остановка сервера.
- 9) Агент ретрансляции DHCP.

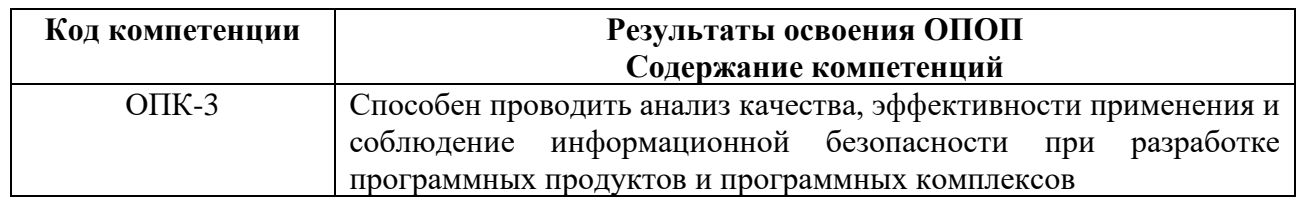

# Типовые тестовые вопросы:

- 1. Опция name server в файле resolv.conf -+задает IP-адрес используемого сервера; -задаёт имя используемого сервера; -отображает список используемых серверов; -отображает подключенные библиотеки имён.
- 2. Для установки пакета isc-dhcp-sever используется команда: +sudo apt install isc-dhcp-server; -inst apt install isc-dhcp-server; -sudo package install isc-dhcp-server; -inst package install isc-dhcp-server.
- 3. Файл nsswitch.conf-+позволяет администратору конфигурировать большое число разных баз данных; -позволяет пользователю присваивать роли; -предоставляет информацию по пользователям и их правам; -предоставляет информация о всех IP-адресах, используемых в сервере имён.
- 4. Какой параметр отвечает за подсеть в DCHP сервере
	- -range; -ipnet; -ipnetwork;  $+$ sennet
- 5. Проверить статус службы можно командой +sudo /etc/init.d/isc-dhcp-server status; -sudo /etc/init.d/isc-dhcp-server service; -info /etc/init.d/isc-dhcp-server status; -info /etc/init.d/isc-dhcp-server sevice.
- 6. Какой командой можно открыть файл конфигурации DNS сервера -sudo open /etc/bind/named.conf.options; -sudo open /etc/bind/named.conf.config; +sudo nano/etc/bind/named.conf.options; -sudo nano/etc/bind/named.conf.config.
- 7. В какой момент DHCP клиент пытается обновить свою аренду? -когда истекло 3/4 периода аренды; +когда истекла половина периода аренды; -когда истекла 1/3 периода аренды; -когда истекло 2/3 периода аренды.
- 8. Какая цель агента ретрансляции DHCP? -предоставлять настройки конфигурации IP, которые должны применяться ко всем DHCP клиентами во всех подсетях; -зарезервировать IP для DHCP клиента; -для трансляции сообщений от одного клиента DHCP до другого клиента DHCP; **+**пересылать запросы к DHCP серверу от клиентов из подсети, которая не содержит DHCP сервера.
- 9. Назначение протокола DHCP -разрешение имён узлов (хостов); -разрешение имён NetBIOS; +настройка конфигурации протокола TCP/IP сетевых узлов; -разрешение имён Settings.
- 10. Назначение службы WINS -разрешение имён узлов (хостов); **+**регистрация и разрешение имён NetBIOS; -настройка конфигурации протокола TCP/IP; -перенос DNS-зон.

# **Типовые практические задания:**

# *Задание 1*

Зафиксируйте IP-адрес 192.168.0.10 за машиной, имеющей следующий MAC-адрес сетевой карты: AC:92:B2:0E:B1:D4 на DHCP сервере.

## *Ответ:*

host home-asus { hardware ethernet AC:22:0B:4D:B2:1D; fixed-address 192.168.0.50; }

## *Критерии выполнения задания 1*

Задание считается выполненным, если: обучающийся успешно закрепил данный IP – адрес за машиной, имеющий заданный MAC-адрес.

## *Задание 1*

Напишите общий синтаксис IP Accounting c ipfwadm.

## *Ответ:*

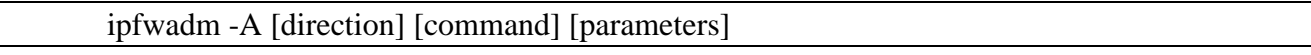

# *Критерии выполнения задания 1*

Задание считается выполненным, если: обучающийся верно написал общий синтаксис IP Accounting c ipfwadm.

## **Типовые теоретические вопросы:**

- 1) Библиотека Resolver.
- 2) Файл host.
- 3) Как работает DNS.
- 4) Поиск имени с помощью DNS.
- 5) Типы серверов имен.
- 6) База данных DNS.
- 7) Файлы базы данных DNS.
- 8) Что такое firewall.
- 9) Утилита ipfwadm.
- 10) Методы атаки.
- 11) Утилита ipchains.
- 12) Утилита iptables.
- 13) Синтаксис команды ipchains.
- 14) Установка TOS-битов с помощью iptables.
- 15) Пример конфигурации Firewall.
- 16) Настройка ядра для IP Accounting.
- 17) Учет по пакетам ICMP.
- 18) Учет по протоколам.
- 19) Просмотр данных с помощью ipchains.
- 20) Пассивные коллекции данных доступа.

# МИНИСТЕРСТВО НАУКИ И ВЫСШЕГО ОБРАЗОВАНИЯ РОССИЙСКОЙ ФЕДЕРАЦИИ

# ФЕДЕРАЛЬНОЕ ГОСУДАРСТВЕННОЕ БЮДЖЕТНОЕ ОБРАЗОВАТЕЛЬНОЕ УЧРЕЖДЕНИЕ ВЫСШЕГО ОБРАЗОВАНИЯ **«Рязанский государственный радиотехнический университет имени В.Ф. Уткина»**

# КАФЕДРА ЭЛЕКТРОННЫХ ВЫЧИСЛИТЕЛЬНЫХ МАШИН

# МЕТОДИЧЕСКОЕ ОБЕСПЕЧЕНИЕ ДИСЦИПЛИНЫ

# **Б1.О.11 «Администрирование операционных систем и сетевых сервисов»**

Направление подготовки 02.04.03 Математическое обеспечение и администрирование информационных систем

ОПОП академической магистратуры «Бизнес-анализ и проектирование информационных систем»

Квалификация (степень) выпускника — магистр

Рязань, 2020 г.

# **1. Типовые задачи для практических работ**

# **Задание 1**

Разработать матрицу доступов для ролей пользователей к информационной системе «Турагенство».

# **Критерии выполнения задания 1**

Задание считается выполненным, если: обучающийся разработал и обосновал матрицу ролей минимум на 3 пользователей (администритор, менеджер, бухгалтер) **Задание 2.**

На примере кафедре ЭВМ разработать дерево доменов с выделением поддоменов каждой категории сотрудников(зав. Кафедрой, профессора, доценты, ассистенты и

т.д.)

# **Критерии выполнения задания 2**

Задание считается выполненным, если: обучающийся разработал и обосновал доменное дерево имен.

## **Задание 3**

Сформировать двоичное дерево, узлы (элементы) которого имеют следующие значения признака: 20, 10, 35, 15, 17, 27, 24, 8, 30.

# **Критерии выполнения задания 3**

Задание считается выполненным, если: обучающийся построил двоичное дерево и объяснил принцип его построения.

# **Задание 4**

Разработать групповую политику для пользователей кафедры ЭВМ

# **Критерии выполнения задания**

Задание считается выполненным, если: обучающийся разделил пользователей на группы и описал права доступа и\или сценарии для группы.

# **2. МЕТОДИЧЕСКИЕ УКАЗАНИЯ ПО ПОДГОТОВКЕ РЕФЕРАТОВ**

Реферат представляет собой краткий доклад по определённой теме, в котором собрана информация из одного или нескольких источников. Данный вид работ направлен на более глубокое самостоятельное изучение студентами лекционного материала или рассмотрения вопросов для дополнительного изучения.

## **Типовые темы рефератов по темам курса «Администрирование систем и сетевых сервисов»:**

Тема 1. Эмуляция удаленного терминала. Удаленный доступ к ресурсам сети.

Тема 2. DNS и безопасность.

Тема 3. Технологии идентификации – основные принципы.

Тема 4. Закрытые и открытые ключи безопасности.

## **Основные требования к оформлению:**

1. Общий объем работы от 30 до 40 страниц. Реферат должен содержать введение, основную часть с анализом и выводам по рассматриваемому вопросу и обоснованное заключение. Список используемых источников – не менее 15 наименований.

2. Оформление основного текста в соответствии с ГОСТ 7.32-2017 «Отчет о научноисследовательской работе. Структура и правила оформления». Оформление библиографического списка в соответствии с ГОСТ 7.1-2003 «Библиографическая запись».

3. Дата отправки на проверку устанавливается преподавателем.

# **3. Методические указания для обучающихся по освоению дисциплины**

Дисциплина предусматривает лекции, практические занятия и лабораторные работы раз в неделю . Изучение курса завершается зачетом.

Успешное изучение курса требует посещения лекций, активной работы на практических занятиях и лабораторных работах, выполнения всех учебных заданий преподавателя, ознакомления с основной и дополнительной литературой.

## **Указания в рамках лекций**

Во время лекции студент должен вести краткий конспект.

Первый просмотр записей желательно сделать в день лекции. Лекцию необходимо прочитать, заполнить пропуски, расшифровать и уточнить некоторые сокращения, дополнить некоторые недописанные примеры. Особое внимание следует уделить содержанию понятий. Все новые понятия должны выделяться в тексте, чтобы их легко можно было отыскать и запомнить. Лекционный материал является важным, но не единственным для изучения учебной дисциплины. Его необходимо дополнить материалом из рекомендуемой литературы по теме. Если обучающемуся самостоятельно не удалось разобраться в материале, необходимо сформулировать вопросы и обратиться за помощью к преподавателю на консультации или ближайшей лекции.

Обучающимся необходимо регулярно отводить время для повторения пройденного материала, проверяя свои знания, умения и навыки по контрольным вопросам.

#### **Указания в рамках практических (семинарских) занятий**

Практические (семинарские) занятия составляют важную часть профессиональной подготовки студентов. Основная цель проведения практических (семинарских) занятий – формирование у студентов аналитического и творческого мышления путем приобретения практических навыков.

Методические указания к практическим (семинарским) занятиям по дисциплине наряду с рабочей программой и графиком учебного процесса относятся к методическим документам, определяющим уровень организации и качества образовательного процесса. Содержание практических занятий фиксируется в рабочей программе дисциплины в разделе 4.

Важнейшей составляющей любой формы практических занятий являются упражнения (задания). Основа в упражнении – пример, который разбирается с позиций теории, развитой в лекции. Как правило, основное внимание уделяется формированию конкретных умений, навыков, что и определяет содержание деятельности студентов – решение задач, графические работы, уточнение категорий и понятий науки, являющихся предпосылкой правильного мышления и речи.

Практические (семинарские) занятия выполняют следующие задачи :

стимулируют регулярное изучение рекомендуемой литературы, а также внимательное отношение к лекционному курсу;

− ….

При подготовке к практическим (семинарским) занятиям необходимо просмотреть конспекты лекций и методические указания, рекомендованную литературу по данной теме, а так же подготовится к ответу на контрольные вопросы.

# **Указания в рамках лабораторных работ**

Лабораторные работы составляют важную часть профессиональной подготовки студентов. Они направлены на экспериментальное подтверждение теоретических положений и формирование учебных и профессиональных практических умений.

Выполнение студентами лабораторных работ направлено на следующие цели:

− обобщение, систематизацию, углубление, закрепление полученных теоретических знаний по конкретным темам дисциплин;

− формирование необходимых профессиональных умений и навыков.

Методические указания по проведению лабораторных работ разрабатываются на срок действия рабочей программы дисциплины и включают

- порядковый номер работы и наименование;
- − цель работы;
- − предмет и содержание работы;
- технические средства, программные средства;
- теоретические материалы, требуемые для выполнения работы;
- − пример выполнения (при необходимости);
- − порядок выполнения работы;
- варианты индивидуальных заданий (при необходимости);

правила техники безопасности и охраны труда по данной работе (при необходимости);

− общие правила к оформлению работы и/или пример оформления (при необходимости);

− контрольные вопросы и задания;

тестовые модули (при использовании электронного ресурса кафедры в системе дистанционного обучения);

− список литературы (при необходимости);

− ссылки на электронные ресурсы сети Интернет или внутренние ресурсы ФГБОУ ВО «РГРТУ» (при необходимости).

Содержание лабораторных работ, их порядковый номер в рамках дисциплины и количество отводимых на выполнение академических часов приведены в разделе 4 настоящей рабочей программы дисциплины.

Состав заданий для лабораторной работы должен быть спланирован с таким расчетом, чтобы за отведенное время они могли быть качественно выполнены большинством студентов.

Необходимыми структурными элементами лабораторной работы, помимо самостоятельной деятельности студентов, являются инструктаж, проводимый преподавателем, а так же организация обсуждения итогов выполнения лабораторной работы.

Выполнению лабораторной работы предшествует проверка знаний студентов – их теоретической готовности к выполнению задания.

Порядок проведения лабораторных работ в целом совпадает с порядком проведения практических занятий. Помимо выполнения работы для каждой лабораторной работы предусмотрена процедура защиты, в ходе которой преподаватель проводит устный или письменный опрос студентов для контроля понимания выполненных ими измерений, правильной интерпретации полученных результатов и усвоения ими основных теоретических и практических знаний по теме занятия.

# **Указания в рамках подготовки к промежуточной аттестации**

При подготовке к зачету в дополнение к изучению конспектов лекций, учебных пособий, слайдов и другого раздаточного материала, предусмотренного рабочей программой дисциплины , необходимо пользоваться учебной литературой, рекомендованной к настоящей рабочей программе. При подготовке к зачету нужно изучить теорию: определения всех понятий и подходы к оцениванию до состояния понимания материала и самостоятельно решить по нескольку типовых задач из каждой темы (в том случае если тема предусматривает решение задач) . При решении задач всегда необходимо уметь качественно интерпретировать итог решения .

## **Указания в рамках самостоятельной работы студентов**

Самостоятельная работа студентов по дисциплине играет важную роль в ходе всего учебного процесса. Методические материалы и рекомендации для обеспечения

самостоятельной работы студентов готовятся преподавателем и выдаются студентам в виде раздаточных материалов или оформляются в виде электронного ресурса, используемого в рамках системы дистанционного обучения ФГБОУ ВО «РГРТУ».

Для реализации компетентностного подхода используются как традиционные формы и методы обучения, так и интерактивные формы, направленные на формирование у студентов навыков коллективной работы и умения анализировать различные материалы.

Для полноценного закрепления материала, представляемого на лекционных занятиях, требуется выполнение лабораторных работ, которые необходимы для проверки теоретических знаний и формирования практических навыков.

Магистрантам рекомендуется проводить самостоятельную подготовку к лабораторным работам по материалам, прочитанным на лекциях, а также использовать сведения из основной и дополнительной рекомендуемой литературы, в том числе методических указаний к лабораторным работам.

Обучающимся рекомендуется внимательно ознакомиться с вопросами, которые предусматривают самостоятельное изучение, и осмыслить характер задания. Затем следует найти источники информации по соответствующему вопросу, используя предложенный преподавателем список обязательной и дополнительной литературы, а также ресурсы интернета. Во время чтения магистрантам рекомендуется осуществлять теоретический анализ текста: выделять главные мысли, находить аргументы, подтверждающие основные тезисы, а также иллюстрирующие их примеры и т.д. После этого можно приступать к выполнению задания, при этом важно помнить, что выполненное задание во всех случаях должно отражать основные выводы, к которым пришли в процессе самостоятельной учебной деятельности.

В качестве промежуточной аттестации используются опросы по результатам каждого раздела дисциплины, которые могут проходить при приеме лабораторных работ или выполнении индивидуальных заданий по материалам пройденных разделов.

Итоговый контроль проходит в виде зачета, к которому допускаются обучающиеся, выполнившие и сдавшие все лабораторные работы.

Зачет может проводиться в следующих формах :

Тестовая форма предполагает выполнение студентом тестовых заданий. Оценка «отлично» выставляется, если даны правильные ответы не менее чем на 80% заданий, «хорошо» - не менее 60% заданий, «удовлетворительно» - не менее 40% заданий.

Устная форма предусматривает ответы на вопросы билетов к зачету. Студент должен продемонстрировать знание содержания изучаемых понятий и основных положений изучаемых теорий.